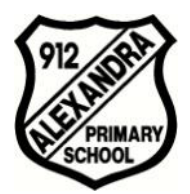

Alexandra Primary School *'Be Your Best'* Principal: David Pelosi

[www.alexandraprimaryschool.com](http://www.alexandraprimaryschool.com/)

 Tel: 03 5772 1006 Fax: 03 5772 2578 Locked Bag 2, Alexandra, 3714 ABN 51 414 467 442 Email: alexandra.ps@edumail.vic.gov.au

# **1:1 iPad Program ~ Practical tips for parents**

The following advice looks at ways you as a parent can teach your children how to use the Internet effectively, so they can enjoy and learn from the Internet safely and securely .

#### *1. Set Boundaries*

- Students don't need to use the iPad all the time at home.

- If you are experiencing problems, we recommend that you specify:
- where in the house the iPad can be used.
- where it is to be stored when not in use.

#### *2. Monitor*

- Talk about Internet activities openly and freely.

- Have your child use the iPad in a shared family area where you can monitor how long your child is online as well as the websites your child is visiting.

- Mobile phones and other digital devices have access to the Internet, so these devices need to be monitored also.

#### *3. Share the Experience*

- Ask your children to demonstrate the way they use their iPad for school.

- Ask your child to teach you how to use the iPad.

- Focus on the positive aspects of the Internet when you sharing the experience with your child. Spend time looking together at sites that are fun, interesting or educational.

- Encourage your child to question things on the Internet, e.g. "Who is in charge of this site?", "Have I found information, or is it just opinion?" or "Is this site trying to influence me or sell me something?".

- Have a play with the iPad and apps by yourself to better understand how they work.

#### *4. Protect*

- Explain to your child that not all information on the Internet is good, true or helpful, and that some areas are are not intended for children to see.

- Help your child identify unsuitable material by naming some things to look out for, such as sites that contain scary or rude pictures, swearing or angry words.

- Empower your child to use the Internet safely by showing your child safe sites and explaining why they are safe. It's also important to educate your child on why it's not safe to give out any personal details online.

- Use a free internet filter, such as OpenDNS which provides parents a way to secure their internet connection and prevent access to restricted web sites. The advantage for parents is that this can be applied to ALL devices in the home. More information and set-up can be found at: OpenDNS

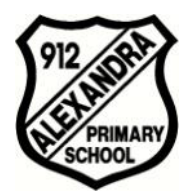

# Alexandra Primary School

 Tel: 03 5772 1006 Fax: 03 5772 2578 Locked Bag 2, Alexandra, 3714 ABN 51 414 467 442 Email: alexandra.ps@edumail.vic.gov.au

*'Be Your Best'* Principal: David Pelosi

[www.alexandraprimaryschool.com](http://www.alexandraprimaryschool.com/)

## *5. Parental Controls*

- Parental controls are available on the iPad.

- Please be careful with this feature. Parental controls can block iPad features that will be needed at school.

- If you forget the password, the device will need to be wiped and reset to factory settings. Detailed instructions can be found at: iPad Parental Controls

## *6. Report*

- If you have found any material online that you believe is prohibited or inappropriate you should contact the ACMA. For further information go to ACMA's website <www.acma.gov.au>, where a range of resources are available for parents and caregivers.

- http://www.thinkuknow.org.au/site/report.asp

thinkuknow.org provides information and facilities to help you report inappropriate, harmful or criminal activities that occur online or via a mobile device.

This information was taken from :

https://ipad.redlands.qld.edu.au/content/parental-concerns